### **Instruction to submit High 5 Test**

- 1. Perform the High 5 Test via this <u>Link</u>.
- 2. Use Snipping Tool to take a screenshot of your test result and paste it in the High 5 Test template provided.
- 3. Please scroll down for sample format of High 5 Test for submission.

### **How to take screenshot using Snipping Tool**

#### **Open Snipping Tool**

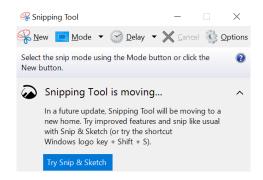

#### Click "Open" and put the cursor to the area that required cropping

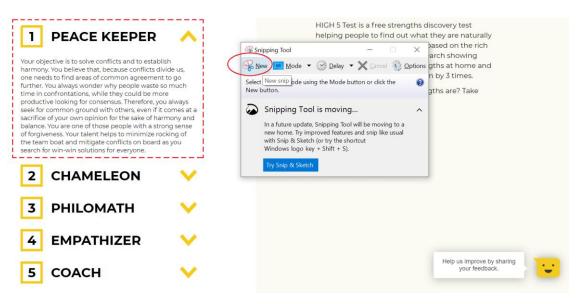

Click "File" to save all the cropped images. You should have 6 images in total.

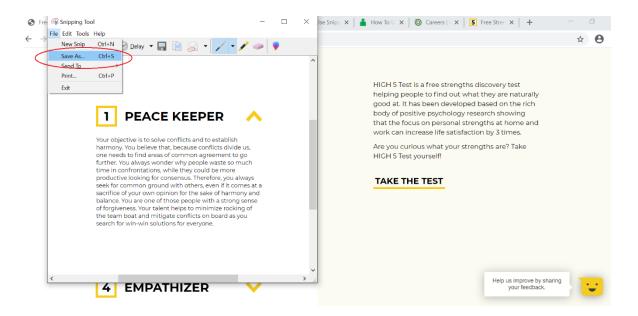

Download the template of High 5 Test. Insert the images accordingly into each box.

Please scroll down to refer to the sample format of High 5 Test.

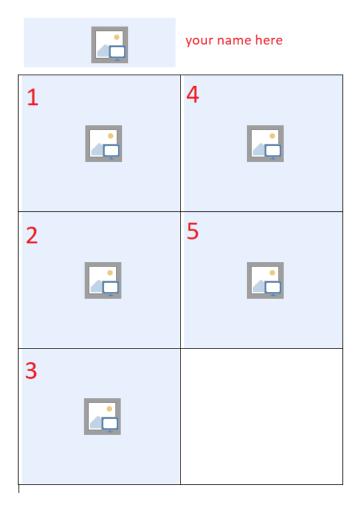

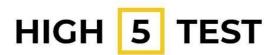

#### COLMING HINC

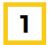

#### PEACE KEEPER

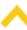

# 4

#### **EMPATHIZER**

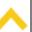

Your objective is to solve conflicts and to establish harmony. You believe that, because conflicts divide us, one needs to find areas of common agreement to go further. You always wonder why people waste so much time in confrontations, while they could be more productive looking for consensus. Therefore, you always seek for common ground with others, even if it comes at a sacrifice of your own opinion for the sake of harmony and balance. You are one of those people with a strong sense of forgiveness. Your talent helps to minimize rocking of the team boat and mitigate conflicts on board as you search for win-win solutions for everyone.

Your objective is to be empathetic to others' emotions. No one can step into the others' shoes better than you - it comes so naturally to you. You might not agree with every perspective and emotion, but most importantly you are able to understand what the person is going though. It allows you to have personalized approach to everyone, to see their differences and specialties, to include them and to treat fairly. Naturally, it draws others to you, as you know exactly how they feel. In a team, such a strength based on kindness can be essential for mitigating conflicts by making sure all team members are aware of each other's emotions and challenges.

## 2

#### **CHAMELEON**

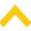

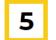

#### COACH

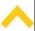

Your objective is to adapt to chaotic environments. As the result, you see the world as a permanently changing place where nothing is fixed and you shape it with choices made right now. Instead of predetermining future, you prefer to go with the flow and discover it one day at a time. While some can interpret it as your inability to make plans and disorganization, you clearly know that you are very successful in constantly changing environments, where the work might be pulling you in many directions at once. It's difficult to make you upset by a sudden change in plans because you understand they are inevitable. You are a valuable asset in any team helping to unfreeze from a sudden change of plans and make progress in chaotic environments.

Your objective is to develop people's potential. Contrary to what others might think, you believe that every person has the potential for development. None of the people have achieved the ultimate level of excellence - there is always space to grow. You perceive it as a personal mission to help others utilize their potential and to experience success. As the result, you look for ways to facilitate their learning process - from challenging their thoughts in a discussion to creating environments which would facilitate learning process. You are one of those leaders that really care about the development of team members and they really appreciate it.

## 3

### **PHILOMATH**

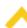

Your objective is to learn new things. Due to your love of learning people tend to say you are a very curious person. You like to experiment with different styles of learning as well - in the end, there is something to learn from that as well, right? As it's the processes itself that excite you, you are not necessarily interested in becoming a subject matter expert. Instead you prefer learning something fast and then shift to a new thing to learn. Thanks to this strength, you learn very fast and thrive in short projects and dynamically changing environments. Needless to say you will always be the one to contribute with new knowledge to your team as well.